## Solution to CSE143 Section #12 Problems

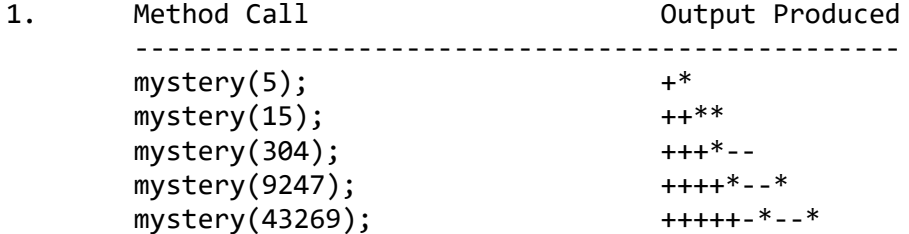

2. One possible solution appears below.

```
 public int doubleDigit(int n, int d) {
    if (d < 0 \mid d > 9) {
         throw new IllegalArgumentException();
     }
    if (n < 0) {
         return -doubleDigit(-n, d);
     } else if (n == 0) {
         return 0;
     } else if (n % 10 == d) {
        return doubleDigit(n / 10, d) * 100 + d * 11;
     } else {
        return doubleDigit(n / 10, d) * 10 + n % 10;
     }
 }
```

```
3. Statement 0utput
       ------------------------------------------------------------
     var1.method2(); Spoon 2
     var2.method2(); Bowl 2
      var3.method2(); Bowl 2
      var4.method2(); Pot 2
      var5.method2(); compiler error
     var6.method2(); Fork 2/Pot 2
      var1.method1(); compiler error
     var2.method1(); Bowl 1
     var3.method1(); compiler error
      var1.method3(); Pot 3/Spoon 2
      var2.method3(); Pot 3/Bowl 2
      var3.method3(); Pot 3/Bowl 2
      var4.method3(); Pot 3/Pot 2
     ((Spoon)var1).method1(); Spoon 1
      ((Bowl)var3).method1(); Bowl 1
      ((Fork)var3).method3(); Pot 3/Bowl 2
      ((Fork)var5).method1(); compiler error
     ((Spoon)var5).method1(i); runtime error
      ((Fork)var6).method2(); Fork 2/Pot 2
     ((Bowl)var6).method3(); runtime error
```
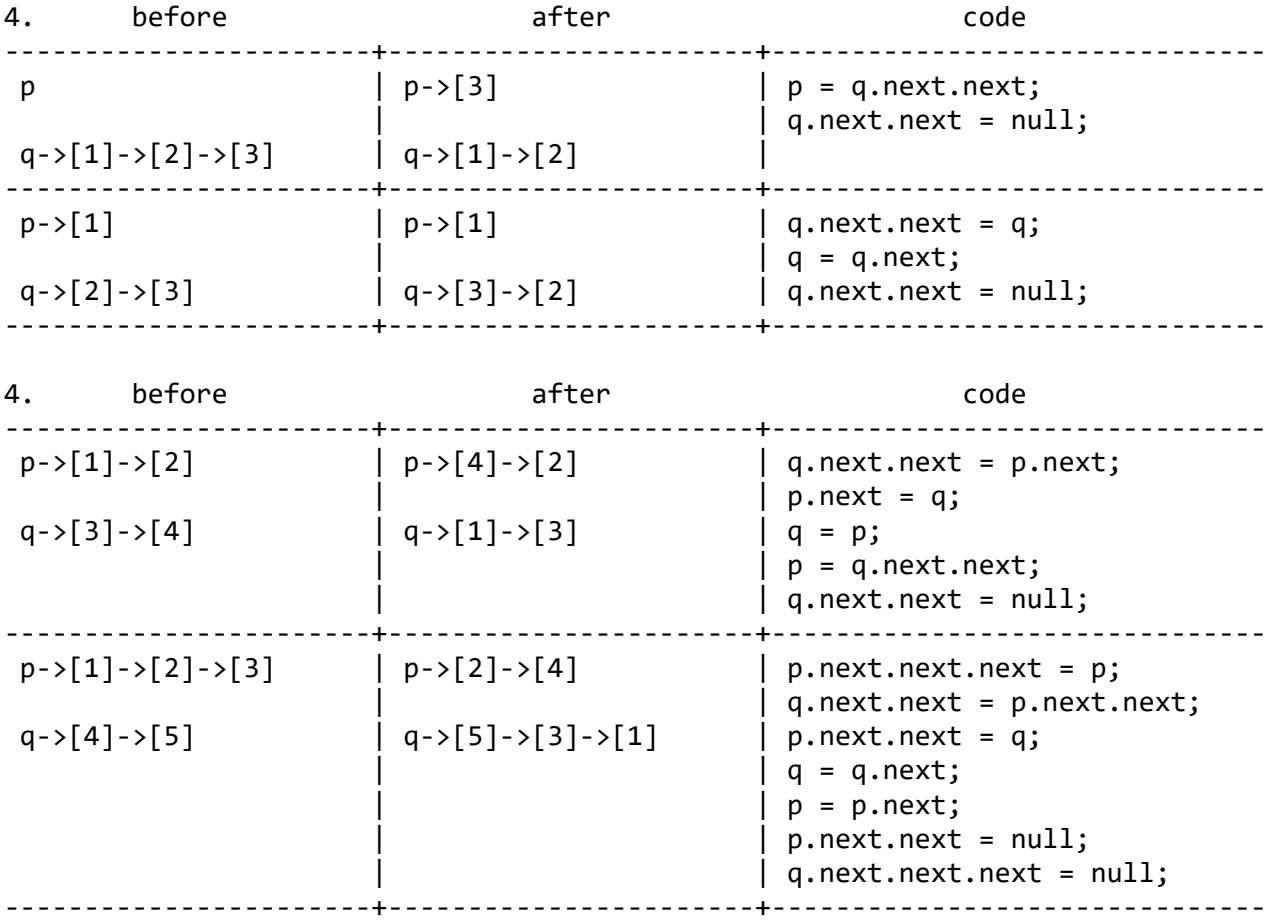

5. One possible solution appears below.

```
 public ArrayIntList extractOddIndexes() {
     ArrayIntList result = new ArrayIntList();
    for (int i = 0; i < size / 2; i++) {
        result.elementData[i] = elementData[2 * i + 1];
        elementData[i] = elementData[2 * i];
     }
     result.size = size / 2;
    if (size % 2 == 0) {
        size = size / 2;
     } else {
         elementData[size / 2] = elementData[size - 1];
        size = size / 2 + 1;
     }
     return result;
 }
```
6. One possible solution appears below.

public void mirrorSplit(Stack<Integer> s) {

```
Queue<Integer> q = new LinkedList<>();
 while (!s.isEmpty()) {
     q.add(s.pop());
 }
 int oldSize = q.size();
for (int i = 0; i < oldSize; i++) {
    int n = q.remove();
     q.add(n / 2);
    s.push(n / 2 + n % 2);
 }
 while (!s.isEmpty()) {
     q.add(s.pop());
 }
for (int i = 0; i < oldSize; i++) {
     q.add(q.remove());
 }
 while (!q.isEmpty()) {
     s.push(q.remove());
 }
```
}